# USO DE POWERPOINT E INTERNET EN LA ENSEÑANZA UNIVERSITARIA

#### Juan Carlos Cano Escriba<sup>1</sup>, Julio Sahuquillo Borrás<sup>1</sup>, Marina Alonso Díaz<sup>1</sup>, José Antonio Gil Salinas<sup>1</sup>

 ${}^{1}$ Departamento de Informática de Sistemas y Computadores E. U. I.-Universidad Politécnica de Valencia e\_mail: fjucano, jsahuqui, malonso, jagil $\{a\}$  disca.upv.es

Resumen: El advenimiento de las nuevas tecnologías ha originado el desarrollo de herramientas capaces de tratar gran cantidad de información. Su aplicación a la enseñanza no se ha hecho esperar. Una de estas aplicaciones es el desarrollo de material multimedia de apoyo a las clases magistrales tradicionales. El objetivo de este trabajo es mostrar y analizar el uso de las herramientas multimedia en la docencia universitaria, aplicando su utilización a Fundamentos de Computadores, asignatura troncal de primer curso de las titulaciones ITIG, ITIS e  $II'$ 

### 1.- INTRODUCCIÓN.

En la última década la evolución de los instrumentos tecnológicos utilizados en la docencia universitaria (ordenador, cañón de proyección), han llevado consigo la utilización de nuevas aplicaciones tecnológicas de apoyo a la docencia como son los recursos audiovisuales y el material multimedia. Sin embargo, y a pesar de las ventajas que ofrece respecto a la pizarra o el retroproyector, la introducción de estos medios ha sido lenta en la Universidad; debido algunas veces a la comodidad de usar lo conocido o a la falta de iniciativas, y otras veces a la falta de medios económicos de algunos centros universitarios. En la docencia<br>consigo la util<br>docencia como<br>embargo, y a pretroproyector,<br>Universidad; da<br>la falta de inicalgunos centros

<sup>&#</sup>x27; Ingeniero Técnico en Informática de Gestión, Ingeniero Técnico de Informática de Sistemas, Ingeniero en informática.

La integración de medios, interactividad y animación, rasgos característicos del material multimedia hacen que el Multimedia se incluya como herramientas de renovación de los métodos pedagógicos [1].

En el presente trabajo se muestra la utilización de los sistemas multimedia en dos ámbitos de aplicación, por una parte en el diseño y elaboración de presentaciones animadas para su uso en el aula, como alternativa o apoyo a las clases magistrales tradicionales, y por otra parte su aplicación a las redes cibernéticas, utilizándolas para la obtención de información y tutorías a distancia. El trabajo detalla pues una metodología docente, y se encuentra realizado en la asignatura Fundamentos de Computadores de la Escuela Universitaria y Facultad de Informática perteneciente a la Universidad Politécnica de Valencia. En la actualidad todas las aulas de esta escuela (donde se imparten las clases) están equipadas con proyector de transparencias, un PC fijo con conexión a red de datos de la universidad, y un cañón de vídeo.

### 2.- LA ASIGNATURA FUNDAMENTOS DE COMPUTADORES

La asignatura Fundamentos de Computadoras (FCO), es troncal para todas las para las titulaciones ITIG, ITIS e II; se imparte durante el primer cuatrimestre de primer curso de dichas carreras en la Escuela Universitaria y Facultad de Informática de la Universidad Politécnica de Valencia. La asignatura tiene actualmente asignados un total de 4,5 créditos teóricos + 3 créditos prácticos, + 1,5 créditos de problemas en aula.

La asignatura FCO, junto con las asignaturas Estructuras de Computadores I y II, (EC1 y EC2) cursadas en el segundo cuatrimestre del primer curso y en el primer cuatrimestre de segundo curso respectivamente, constituyen la base para el resto de las asignaturas -optativas o obligatorias- relacionadas con la Arquitectura del Computador de las diferentes titulaciones.

### 3.- HERRAMIENTAS MULTIMEDIA

Con el avance de la tecnología del computador, multitud de empresas desarrollan cada vez productos más novedosos y avanzados orientados a la creación y difusión de material Multimedia.<br>Las diferentes herramientas disponibl

coste temporal de aprendizaje, unido a la calidad de las presentaciones finales obtenidas.

Menos conocidas aunque de utilización creciente, son las llamadas herramientas de autor, orientadas a la creación multimedia, de entre las que podemos destacar Director de Macromedia y Toolbook, las cuales permiten una creación multimedia de altísima calidad con efectos de interactividad llevados a sus máximas expresiones. Estas herramientas son ideales no sólamente de cara a preparar material didáctico utilizado en el aula sino más aún de cara a elaborar material de autoaprendizaje y autoevaluación. Como inconveniente cabria citar la necesidad de un mayor tiempo de dominio de la herramienta respecto a las herramientas de uso general.

Finalmente cabe enunciar las herramientas de desarrollo multimedia basadas en la utilización del lenguaje de programación en Internet HTML [2]. En el mercado se pueden encontrar multitud de programas de edición HTML como Frontpage de Microsoft, Composer de Netscape y otros muchos. La ventaja que presentan estas herramientas se basa en la facilidad de distribición del material a través de la conocida Internet.

En el presente trabajo, la elaboración del material discutido ha sido realizado con la herramienta de uso general PowerPoint, centrándose en el desarrollo de unidades temáticas para su exposición en el aula, igualmente se ha utilizado el HTML como elemento de distribución abierto a través de Internet.

## 4.- METODOLOGÍA

Los distintos contenidos de una carrera universitaria, en general, requieren distintas metodologías, así por ejemplo no se imparte de la misma forma un teorema en matemáticas que una clase de inglés oral, o una clase de demostración visual de turbulencias aeronáuticas. Básicamente, la diferencia es la tecnología empleada en su exposición.

En temáticas como Lógica Digital, en los cuales la utilización de información gráfica puede resultar de gran utilidad en la adecuada transmisión y asimilación de contenidos, la herramienta Powerpoint se muestra como una herramienta metodológica ideal. La figura 1 muestra un ejemplo de contenido animado, el pequeño número en la esquina inferior derecha indica que las diferentes secuencias forman parte de la misma transparencia, resultando en un avance significativo respecto a las tradicionales transparencias.

La temporización entre las diferentes secuencias de las animaciones, puede ser programada en PowerPoint, siendo normalmente el "clic de ratón" el

evento utilizado para pasar de una secuencia a otra, de forma que el control de la animación está siempre controlado por el profesor, consiguiendo de esta forma un ritmo de explicación acorde a las distintas situaciones de interacción profesor/alumno del aula. El profesor tiene la opción de utilizar un ratón inalámbrico o mando a distancia para evitar la necesidad de estar junto al PC, lo cual contribuye tanto al dinamismo de la explicación como a *Jenui'99 - Área de Innovación Docente y Experies*<br>evento utilizado para pasar de una secu<br>de la animación está siempre controla<br>esta forma un ritmo de explicación ;<br>interacción profesor/alumno del aula. ]<br>un ratón inalámb la comodidad del profesor durante el curso de la explicación. o utilizado pa<br>animación es<br>orma un ritm<br>cción profeso<br>ón inalámbrical PC, lo cual<br>nodidad del pr a otra, de for<br>
or el profesor,<br>
a las distint<br>
fesor tiene la<br>
ara evitar la n<br>
ismo de la explicació<br>
la explicació

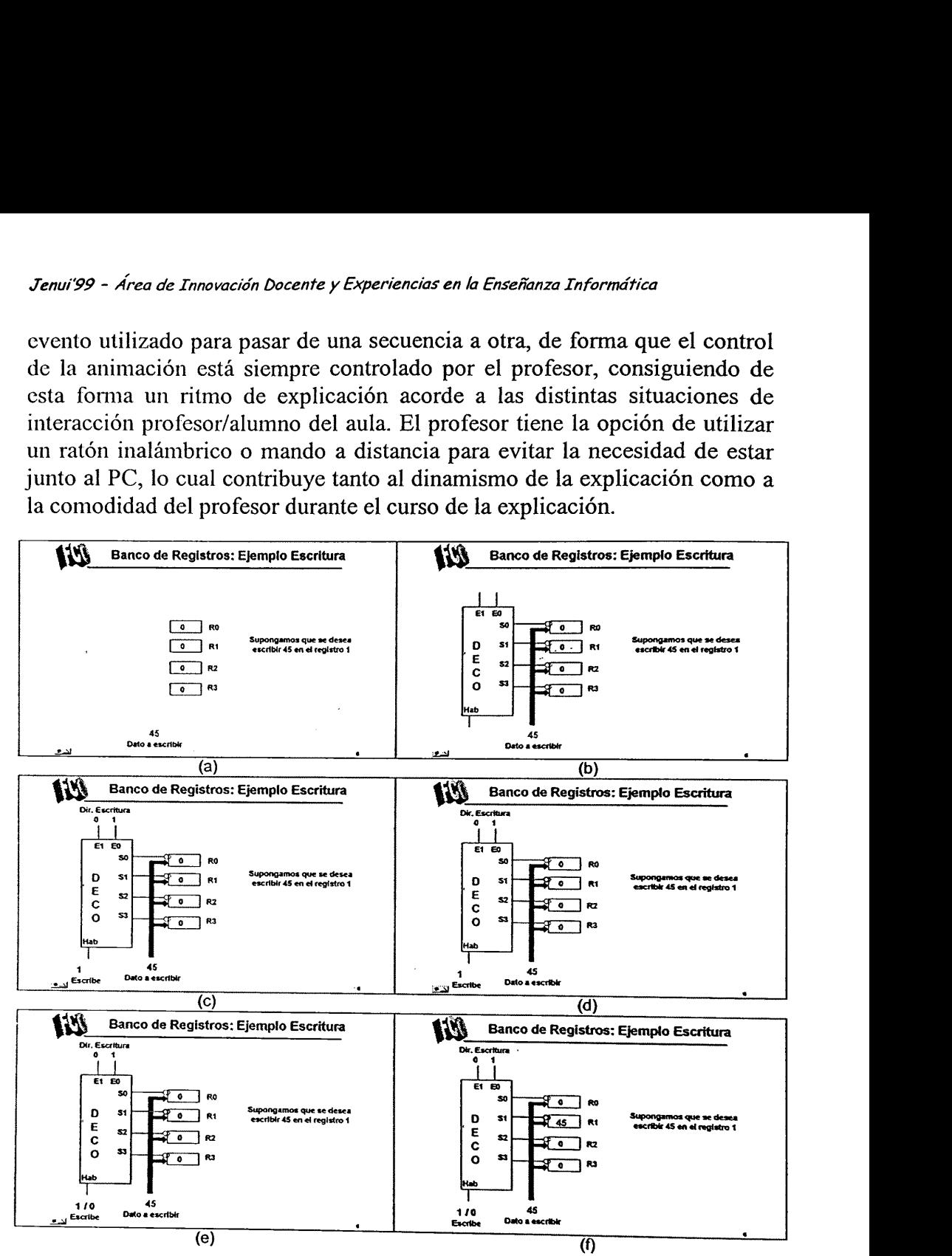

Figura 1. Diferentes escenas de animacion de una misma trasparencia (f) que exponen el funcionamiento de escritura en un banco de registros, las figuras. (

# 5.- ELABORACION DE MATERIAL

considerable, que se debe realizar en diferentes fases. La fase inicial La elaboración del material en PowerPoint, resulta ser un esfuerzo consiste en desarrollar una plantilla a utilizar para los diferentes temas, en esta fase se desarrolla la estructura de las presentaciones en secciones y subsecciones, tipos de letra, tamaños de letra, logotipos, colores e homogeneidad e identidad a las diferentes presentaciones así como para ahorrar esfuerzo en sucesivas presentaciones.

Una vez las plantillas se encuentran disponibles, la segunda fase consiste en organizar los diferentes contenidos de forma adecuada en sucesivas transparencias teniendo en cuenta algunos aspectos importantes como planificación previa detallada, no mezclar conceptos distintos en una misma transparencia, desarrollar desde lo esencial a lo complejo, etc. Esta fase la podemos evitar en el caso de haber estado utilizando anteriormente transparencias en retroproyector. En la fase 3 se debe proceder a la digitalización de las diferentes transparencias. La fase 4 suele ser la más costosa, en ella introduciremos las diferentes animaciones a los contenidos "estáticos" de las diferentes transparencias. Una última fase de modificaciones de las presentaciones en base a la realimentación diaria de las clases se hace necesaria de cara a obtener un material de calidad, limando los defectos observados.

La experiencia de los autores indica que el tiempo dedicado a la preparación del material se amortiza a corto plazo, convirtiéndose en material indispensable para el profesor, ofreciéndole una presentación ordenada de los contenidos, sin necesidad de memorización de la secuencia de los mismos, así como la posibilidad de una exposición adaptada al ritmo de asimilación de los alumnos. Apuntar finalmente, para significar la utilidad del medio, que más de un profesor nos hemos preocupado cuando al inicio o en mitad de una clase amenazaba la posibilidad de posibles cortes de luz o averías en cañón o PC. La experiencia de los autor<br>del material se amortiza<br>indispensable para el profe<br>los contenidos, sin neces<br>mismos, así como la posi<br>asimilación de los alumno<br>del medio, que más de un p<br>en mitad de una clase ame<br>averías en

### 6.- SITIO WEB DE LA ASIGNATURA

La utilización del cañón de transparencias requiere que el alumno tenga en todo momento las transparencias utilizadas en clase, tanto en papel donde poder seguir las explicaciones y tomar las notas oportunas, como en sopor cuantas veces le sea necesario.

La asignatura FCO dispone de un sitio Web http://poseidon.disca.upv.es/asignaturas/fco intro.html. que ofrece una serie de servicios de información, documentación, distribución y tutorías on-line. Cabe remarcar que se siguen conservando los canales tradicionales (reprográfica) de distribución de la citada información.

#### 7.- CONCLUSIONES

Con el avance en la tecnología informática y el desarrollo de herramientas multimedia se descubre una amplia gama de posibilidades de utilización de estas tecnologías en multitud de campos En el presente trabajo se ha expuesto la aplicación de estas nuevas tecnologías como herramienta docente en la enseñanza Universitaria, y en concreto en la asignatura de Fundamentos de Computadores. La herramienta PowerPoint ha sido utilizada para desarrollar presentaciones animadas, mientras que la tecnología de Internet como herramienta de distribución de información y tutorías remotas.

En el trabajo se han mostrando ejemplos prácticos de material multimedia desarrollado, en base al cual se han identificado las ventajas e inconvenientes que ofrecen estas nuevas metodologías. Como ventaja, las facilidades de presentación dinámica que ofrece y como se puede aplicar en la transmisión de conocimientos. Entre los inconvenientes cabe destacar el esfuerzo inicial que suponen conocer la nueva herramienta de cara a preparar la documentación multimedia necesaria. En este sentido, basado en la experiencia de los autores, para limar esta dificultad se han ofrecido ciertos consejos prácticos y se han identificado los diferentes pasos necesarios para desarrollar material multimedia con la herramienta.

Finalmente se ha mostrado la utilización de la tecnología Internet como herramienta de distribución de documentación

### 8.- REFERENCIAS

- [1] "El Multimedia Educativo", Informe Intermedio de la Comisión Europea. Bruselas, <sup>1996</sup>
- 
- 
- [2] J. D. Connolly, "The official HTML specification",<br>http://www.w3.org/pub/WWW/MarkUp/ MarkUp.html<br>[3] J. L. Bravo, "Medios Didácticos en la Enseñanza Universitaria",<br>talleres de formación pedagógica e innovación educati
-